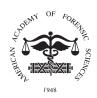

## **Odontology Section - 2016**

The Computer Program for Identification of the International Criminal Police Organization (INTERPOL) Disaster Victim Identification (DVI) System International (Plass Data System) — The New Web-Based Version 5: Changes and Discussion

Tore T. Solheim\*, Box 1052 Blindern, Inst Moral Biol, Oslo 0316, NORWAY

After attending this presentation, attendees will better understand the construction of the program, DVI System International, new version 5. Detailed knowledge of the dental forms 600 will be acquired and some critical comments will be presented. Attendees will also be aware of the new shortened set of abbreviations of the dental features.

This presentation will impact the forensic science community by enabling attendees to more easily learn how to use the program and thus be able to participate in international DVI operations.

DVI System International was introduced after 1990 as a Disk Operating System (DOS) version. It was subsequently updated in version 3 to a Windows® program, and version 3 was used after the 2004 Asian tsunami. A number of changes have been made to the program and to the INTERPOL DVI forms that are the basis of the program. The new web-based version 5 was introduced on October 21, 2014. The new version contains numerous changes, both in the layout of the forms and in the program functionality. The new version has been so extensively upgraded that it is almost a totally new program. Working knowledge of version 3 will not be sufficient for fluency in version 5. Without proper training, some users may be unable to work with version 5.

Version 5 contains two authorization stages for odontologists. Only authorized dental administrators are allowed to generate final comparison reports. Normal, unauthorized users (designated as "editor") can enter Antemortem (AM) and Postmortem (PM) data and perform comparisons, but the results will only indicate a possible identity. Another user level (designated as "reader") has an even lower authorization level; these persons can only read what is entered in the databases, but they cannot enter or change data. This authorization level would not be applicable for odontologists working in a real disaster.

Data entry is not difficult, but the number of abbreviations of dental information has been reduced. This should not introduce problems because data can still be entered using quotation marks; however, there are some problems in entering data on the dental surfaces. These operations are more difficult in version 5, and the procedures will be explained in this presentation. The generation of comparisons and comparison reports are much more difficult than before due to extensive changes in the protocols. The three authorization levels for users include greater controls and safety mechanisms so that the conclusions that are made are really authorized by responsible dentists. Some think that is unnecessary, especially because it complicates comparisons. There are many steps in the process and users can easily go astray. Without detailed knowledge of each step, one is unable to generate a comparison. As in version 3, users can search "all against all" or one AM/PM case against all PM/AM cases. Users can also search for a certain type of treatment or combination of treatments. Critical comments will be discussed for the new version 5 program.

DVI, Computer Program, INTERPOL